# **Run-time Environments**

#### **Status**

- • We have so far covered the front-end phases
	- –- Lexical analysis
	- –- Parsing
	- –- Semantic analysis
- • Next come the back-end phases
	- –- Code generation
	- –Optimization
	- –Register allocation
	- –- Instruction scheduling
- •We will examine code generation first . . .

### **Run-time environments**

- • Before discussing code generation, we need to understand what we are trying to generate
- • There are a number of standard techniques for structuring executable code that are widely used

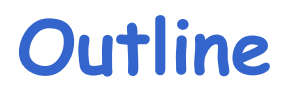

- •Management of run-time resources
- • Correspondence between static (compile-time) and dynamic (run-time) structures
- Storage organization
- • Execution of a program is initially under the control of the operating system (OS)
- • When a program is invoked:
	- –The OS allocates space for the program
	- –The code is loaded into part of this space
	- – The OS jumps to the entry point of the program (i.e., to the beginning of the "main" function)

# **Memory Layout**

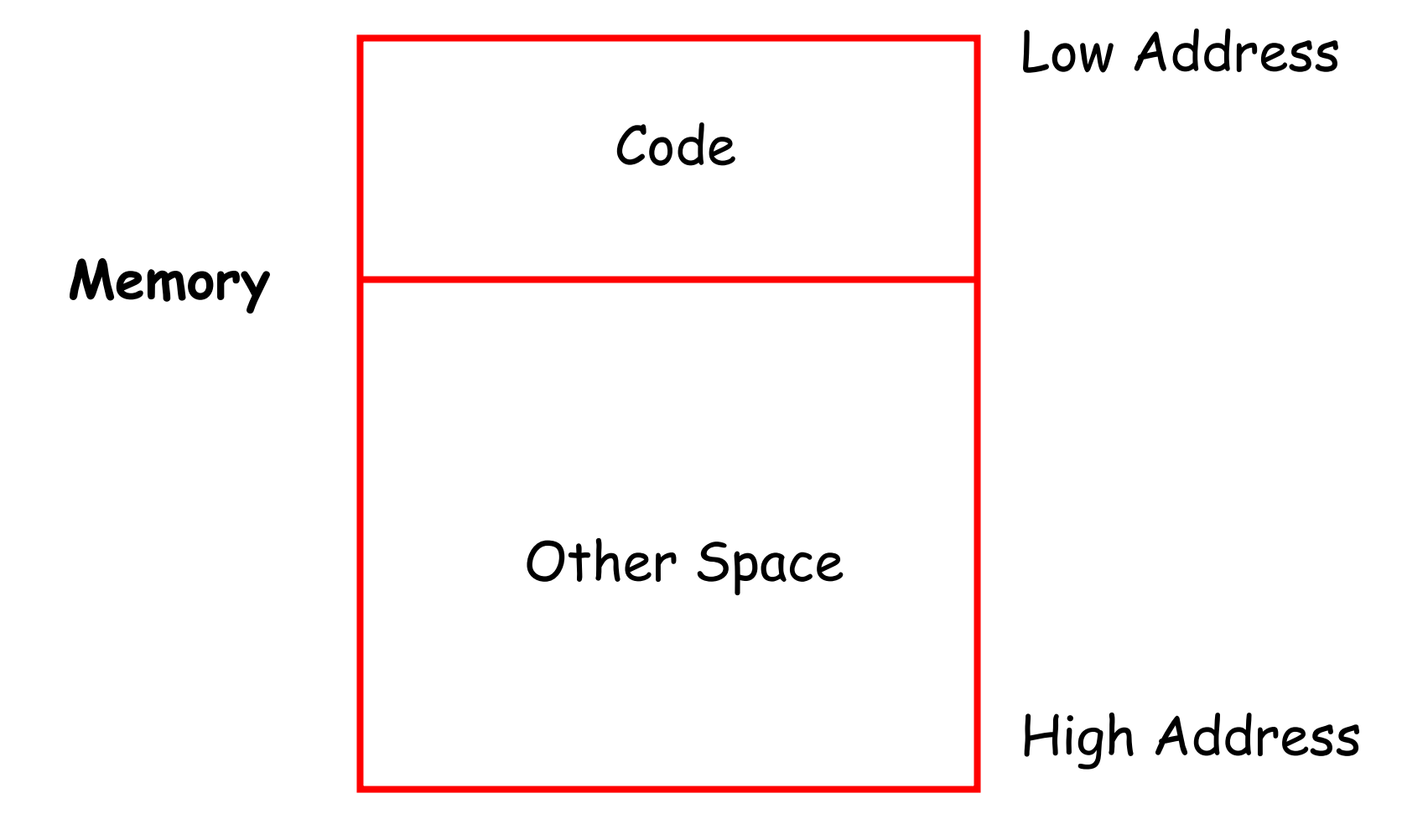

#### **Notes**

- • By tradition, pictures of run-time memory organization have:
	- –- Low addresses at the top
	- –- High addresses at the bottom
	- –- Lines delimiting areas for different kinds of data
- • These pictures are simplifications
	- –E.g., not all memory need be contiguous

# **Organization of Code Space**

• Usually, code is generated one function at a time. The code area thus is of the form:

Code for function n ... Code for function 2 Code for function 1 *entry point entry point entry point*

- Careful layout of code within a function can improve i-cache utilization and give better performance
- Careful attention in the order in which functions are processed can also improve i-cache utilization

# **What is Other Space?**

- • Holds all data needed for the program's execution
- •Other Space = Data Space
- • Compiler is responsible for:
	- –Generating code
	- –Orchestrating the use of the data area

# **Code Generation Goals**

- • Two goals:
	- Correctness
	- –- Speed
- • Most complications in code generation come from trying to be fast as well as correct

# **Assumptions about Flow of Control**

- (1) Execution is sequential; at each step, control is at some specific program point and moves from one point to another in a well-defined order
- (2) When a procedure is called, control eventually returns to the point immediately following the place where the call was made

Do these assumptions always hold?

# **Language Issues that affect the Compiler**

- Can procedures be recursive?
- What happens to the values of the locals on return from a procedure?
- Can a procedure refer to non-local variables?
- How are parameters to a procedure passed?
- Can procedures be passed as parameters?
- Can procedures be returned as results?
- • Can storage be allocated dynamically under program control?
- Must storage be deallocated explicitly?

### **Activations**

- •• An invocation of procedure P is an *activation* of P
- •• The *lifetime* of an activation of P is
	- –- All the steps to execute P
	- –- Including all the steps in procedures P calls

# **Lifetimes of Variables**

- • The lifetime of a variable **x** is the portion of execution in which **x** is defined
- • Note that:
	- –Lifetime is a dynamic (run-time) concept
	- –- Scope is (usually) a static concept
- • Assumption (2) requires that when P calls Q, then Q returns before P does
- • Lifetimes of procedure activations are thus either disjoint or properly nested
- •Activation lifetimes can be depicted as a tree

**g(): int { return 42; } f(): int { return g(); } main() { g(); f(); }**

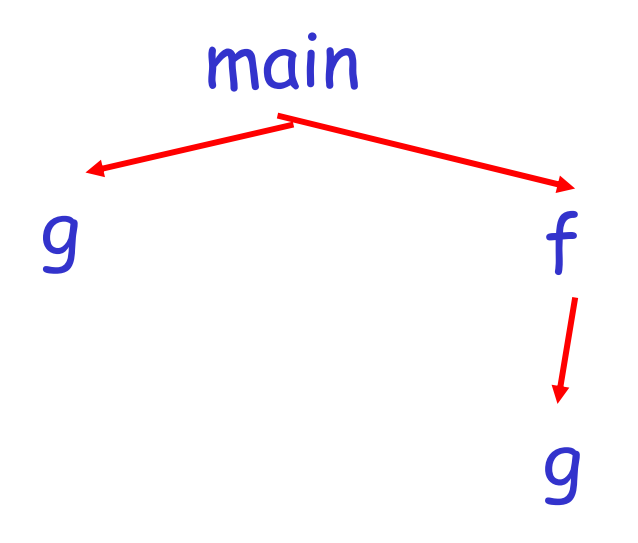

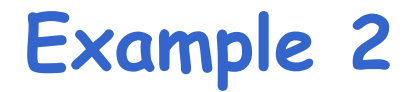

```
g(): int { return 42; }
f(x:int): int { 
  if x = 0 then return g();
  else return f(x - 1);
}
main() { f(3); }
```
What is the activation tree for this example?

#### **Notes**

- • The activation tree depends on run-time behavior
- • The activation tree may be different for every program input
- Since activations are properly nested, a *(control)* stack can track currently active procedures
	- –- push info about an activation at the procedure  $\overline{\phantom{a}}$ entry
	- – pop the info when the activation ends; i.e., at the return from the call

**g(): int { return 42; } f(): int { return g(); } main() { g(); f(); }**

# main **Stack**

main

**g(): int { return 42; } f(): int { return g(); } main() { g(); f(); }**

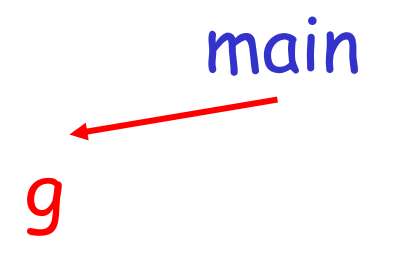

**Stack** main

g

**g(): int { return 42; } f(): int { return g(); } main() { g(); f(); }**

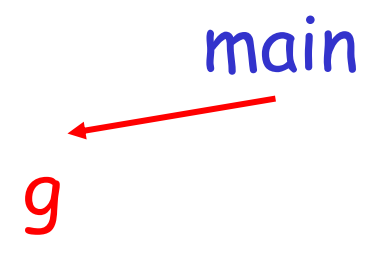

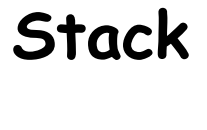

main

**g(): int { return 42; } f(): int { return g(); } main() { g(); f(); }**

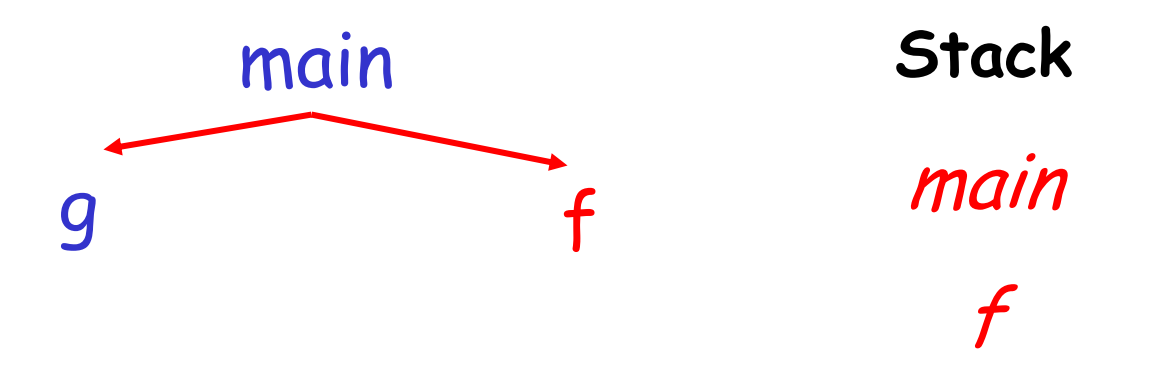

**g(): int { return 42; } f(): int { return g(); } main() { g(); f(); }**

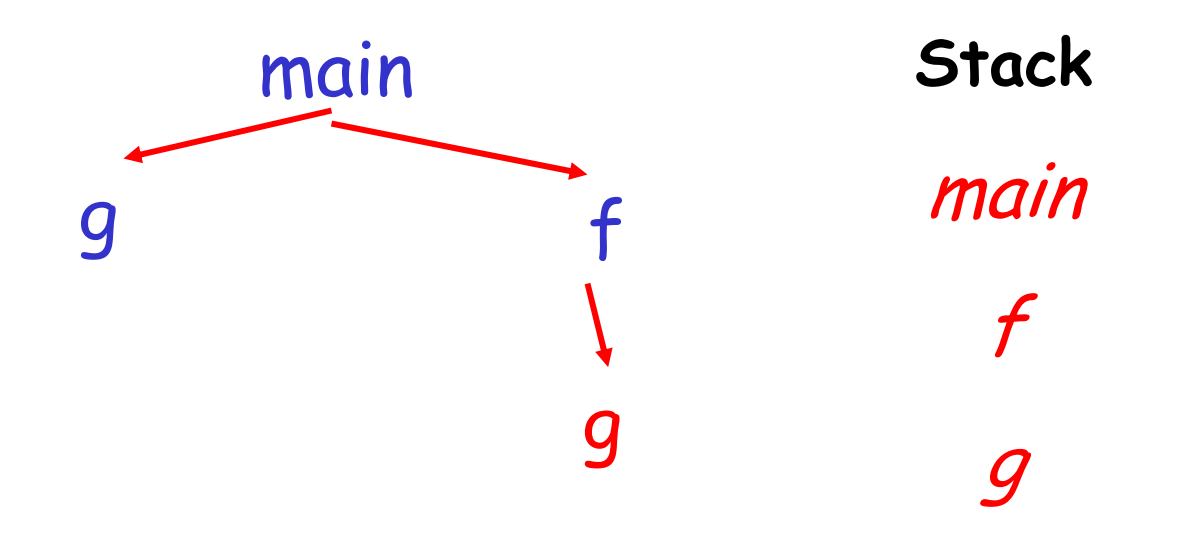

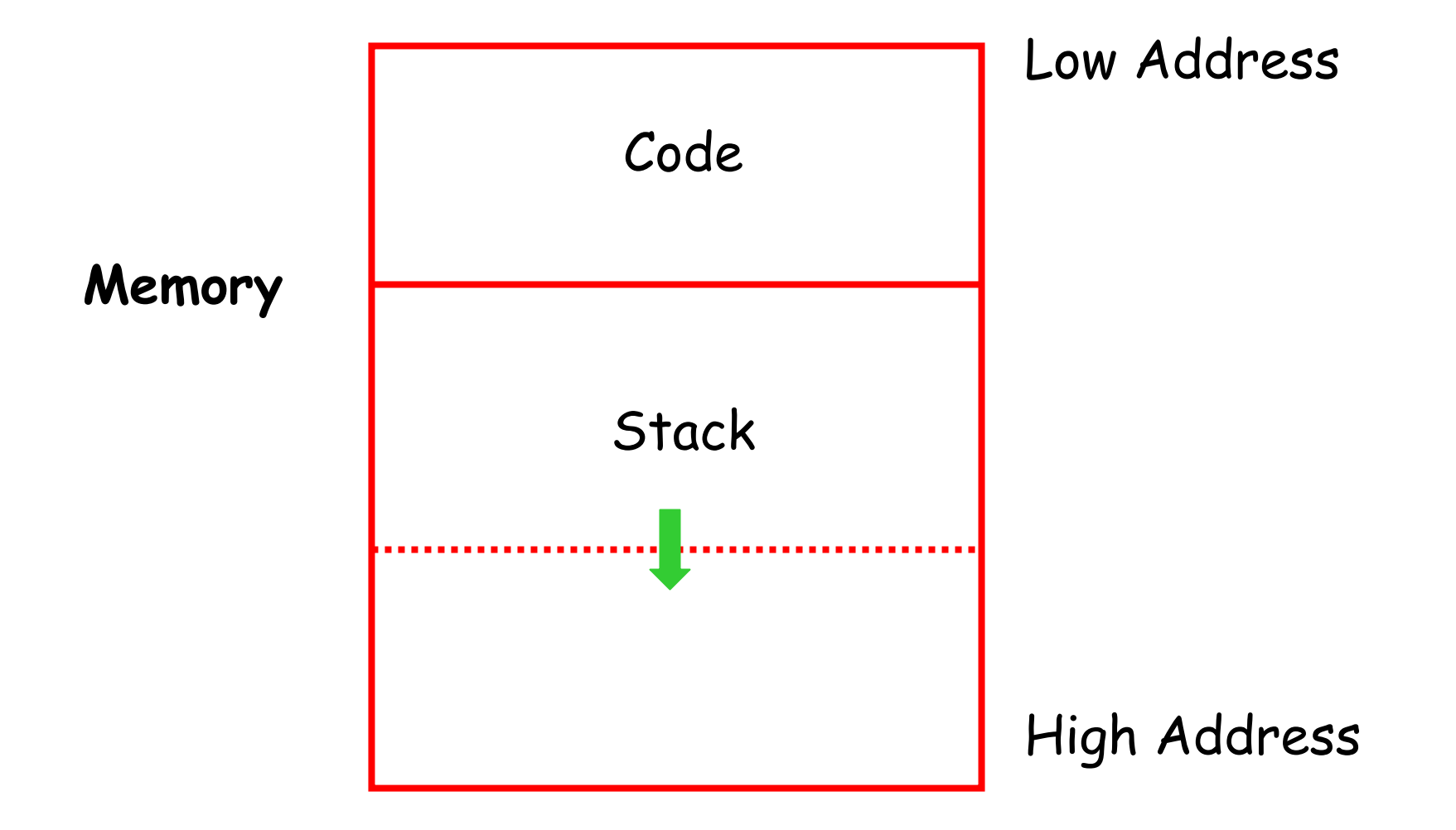

- • The information needed to manage a single procedure activation is called an *activation* record (AR) or a stack frame
- •• If a procedure F calls G, then G's activation record contains a mix of info about F and G

### **What is in G's AR when F calls G?**

- •• F is "suspended" until G completes, at which point F resumes. G's AR contains information needed to resume execution of F.
- • G's AR may also contain:
	- –G's return value (needed by F)
	- –- Actual parameters to  $G$  (supplied by F)
	- –- Space for G's local variables

# **The Contents of a Typical AR for G**

- •• Space for G's return value
- •Actual parameters
- • $\cdot$   $\,$  (optional) <code>Pointer</code> to the previous activation record
	- –- The *control link;* points to the AR of caller of G
- •. (optional) Access link for access to non-local names
	- –- Points to the AR of the function that statically contains G
- •. Machine status prior to calling G
	- –Return address, values of registers & program counter
	- Local variables
- •Other temporary values used during evaluation

```
g(): int { return 42; }
f(x:int): int {
   if x=0 then return g();
   else return f(x - 1);(**)
}
main() { f(3);(*)
}
```
AR for f:

result

argument

control link

return address

#### **Stack After Two Calls to f**

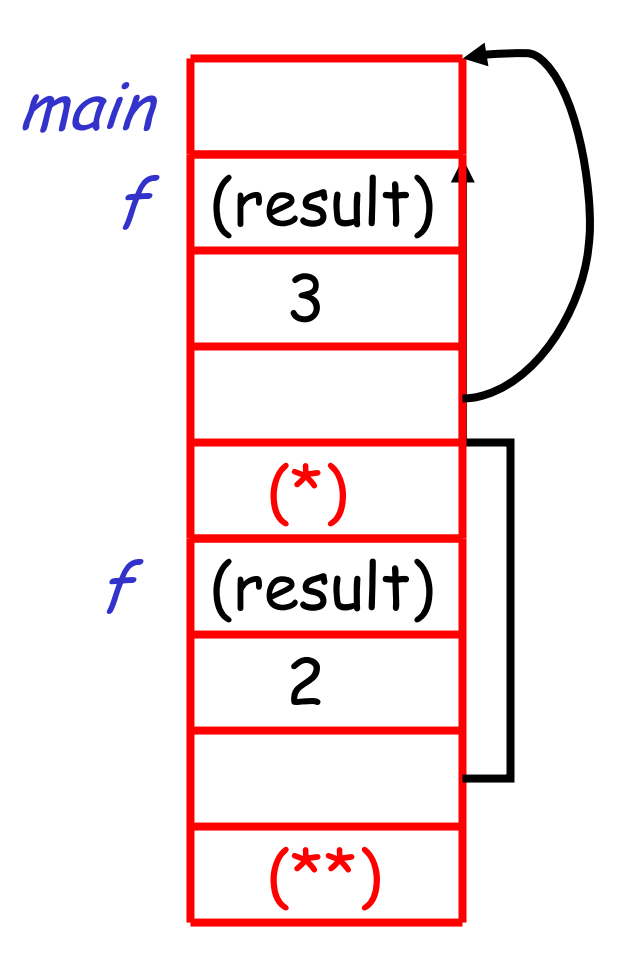

#### **Notes**

- **main()** has no argument or local variables and returns no result; its AR is uninteresting
- • $\cdot$  (\*) and (\*\*) are return addresses (continuation points) of the invocations of **f()**
	- The return address is where execution resumes after a procedure call finishes
- • This is only one of many possible AR designs
	- –Would also work for C, Pascal, FORTRAN, etc.

• The compiler must determine, at compile-time, the layout of activation records and generate code that correctly accesses locations in the activation record (as displacements from **sp**)

Thus, the AR layout and the code generator must be designed together!

**Example 2, continued**

The picture shows the state after the call to the 2nd invocation of  $f()$  returns

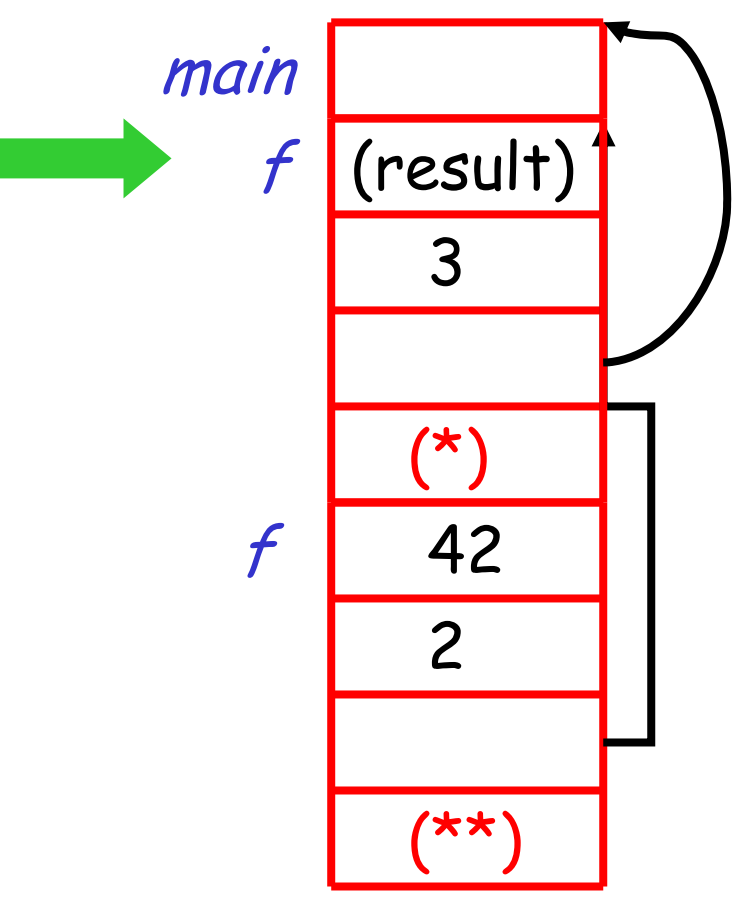

#### **Discussion**

- • The advantage of placing the return value 1st in a frame is that the caller can find it at a fixed offset from its own frame
- • There is nothing magical about this run-time organization
	- –Can rearrange order of frame elements
	- –Can divide caller/callee responsibilities differently
	- – An organization is better if it improves execution speed or simplifies code generation

# **Discussion (Cont.)**

- • $\cdot$  Real compilers hold as much of the frame as possible in registers
	- – Especially the function result and (some of) the arguments

# **Storage Allocation Strategies for Activation Records (1)**

# Static Allocation (Fortran 77)

- –- Storage for all data objects laid out at compile time
- – Can be used only if size of data objects and constraints on their position in memory can be resolved at compile time  $\Rightarrow$  no dynamic structures
- – Recursive procedures are restricted, since all activations of a procedure must share the same locations for local names

# **Storage Allocation Strategies for Activation Records (2)**

# Stack Allocation (Pascal, C)

- –Storage organized as a stack
- – Activation record pushed when activation begins and popped when it ends
- – Cannot be used if the values of local names must be retained when the evaluation ends or if the called invocation outlives the caller

# Heap Allocation (Lisp, ML)

- – Activation records may be allocated and deallocated in any order
- –- Some form of garbage collection is needed to reclaim free space

#### **Globals**

- • All references to a global variable point to the same object
	- –Can't store a global in an activation record
- • Globals are assigned a fixed address once
	- – Variables with fixed address are "statically allocated"
- • Depending on the language, there may be other statically allocated values
	- –e.g., static variables in C

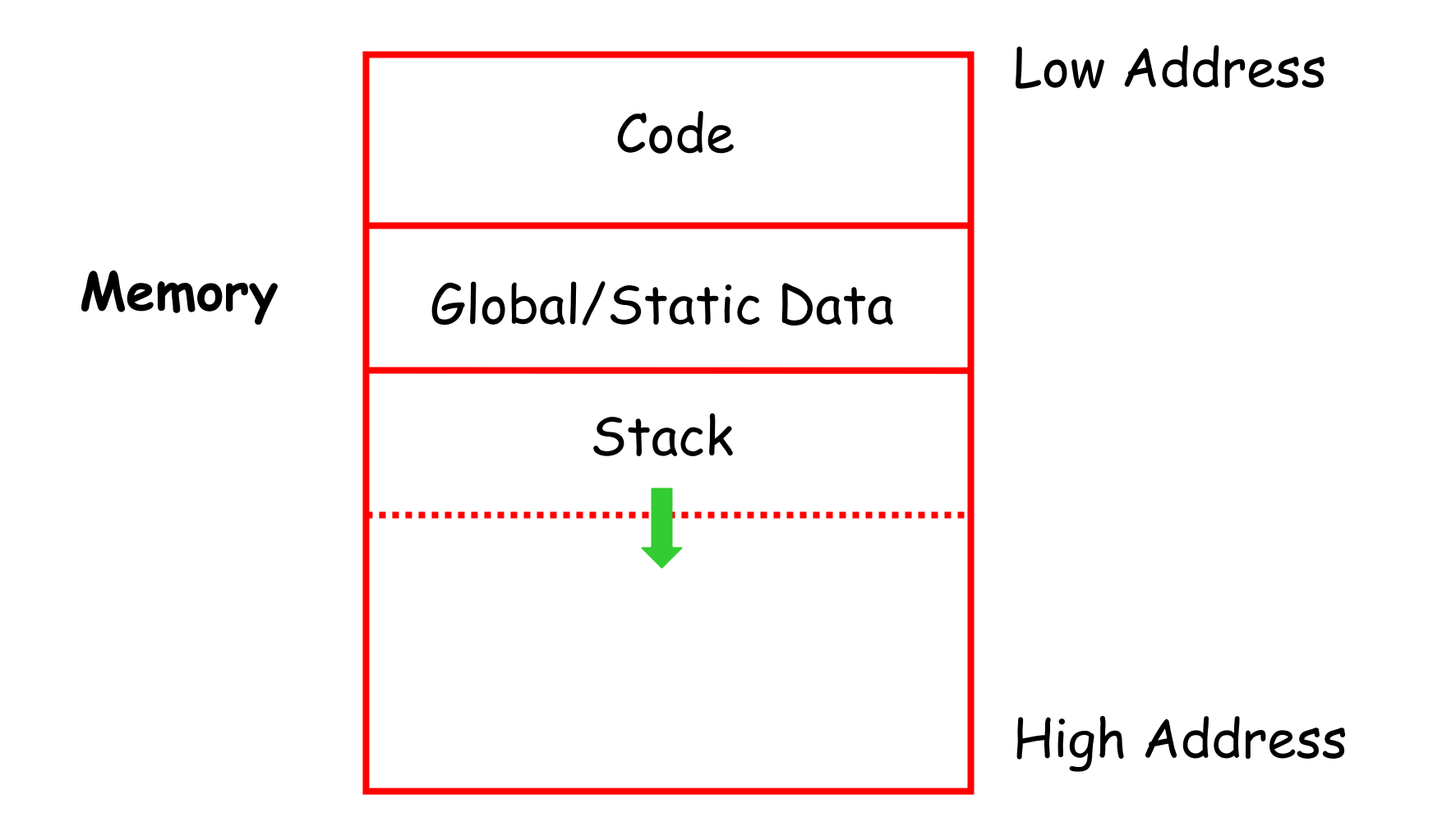

# **Heap Storage**

- • A value that outlives the procedure that creates it cannot be kept in the AR **foo() { new bar; }** The **bar** value must survive deallocation of **foo's** AR
- • Languages with dynamically allocated data use a *heap* to store dynamic data

# **Review of Runtime Organization**

- • The code area contains object code –For most languages, fixed size and read only
- • The static area contains data (not code) with fixed addresses (e.g., global data)
	- –- Fixed size, may be readable or writable
- • The stack contains an AR for each currently active procedure
	- –Each AR usually has fixed size, contains locals
- •. The heap contains all other data
	- –In C, heap is managed explicitly by **malloc()** and **free()**
	- –In Java, heap is managed by **new()** and garbage collection
	- –- In ML, both allocation and deallocation in the heap is managed<br>implicitly
- •• Both the heap and the stack grow
- • Must take care so that they don't grow into each other
- •• Solution: start heap and stack at opposite ends of memory and let them grow towards each other

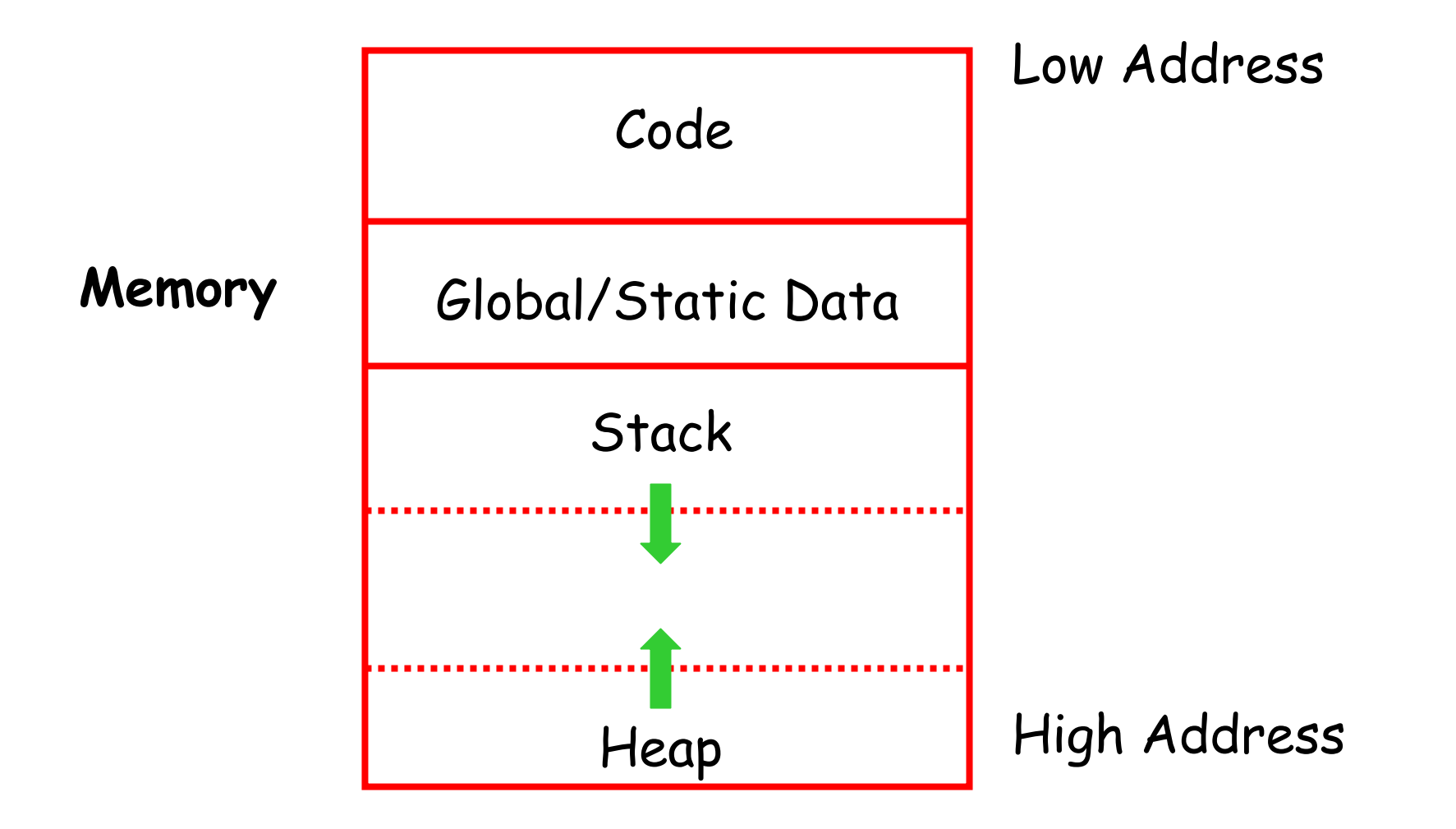

# **Data Layout**

- • Low-level details of computer architecture are important in laying out data for correct code and maximum performance
- •• Chief among these concerns is *alignment* of data

# **Alignment**

- • Most modern machines are 32 or 64 bit
	- –8 bits in a byte
	- –4 or 8 bytes in a word
	- –Machines are either byte or word addressable
- •• Data is *word-aligned* if it begins at a word boundary

Most machines have some alignment restrictions (Or performance penalties for poor alignment)

**Alignment (Cont.)**

Example: A string:

#### **"Hello"**

Takes 5 characters (without the terminating \0)

- • To word-align next datum on a 32-bit machine, add 3 "padding" characters to the string
- • The padding is not part of the string, it's just unused memory